## **Emploi du temps de gestion de la salle multimédia**

Dans cette session chaque collège a essayé de définir les activités à réaliser dans son laboratoire multimédia, et les a répartis sur un calendrier qui sera modifié périodiquement, les participants n'ont pas oublié la nécessité d'ouverture de leur établissement sur l'environnement extérieur.

Voici un exemple d'emploi du temps :

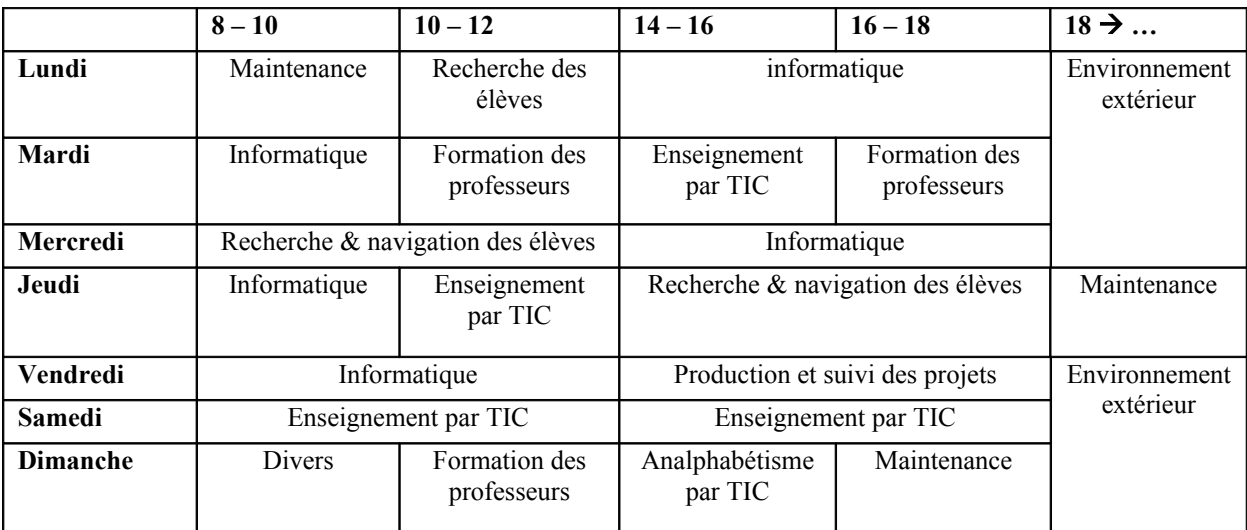